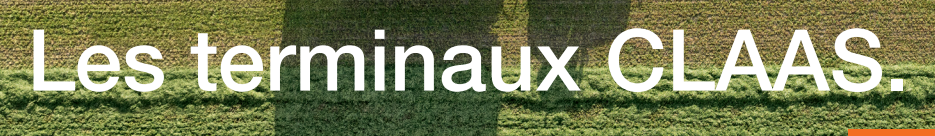

## Toujours le bon choix.

## Post-équipement GPS COPILOT système de guidage manuel

#### Terminal S7

écran tactile haute définition de 7"

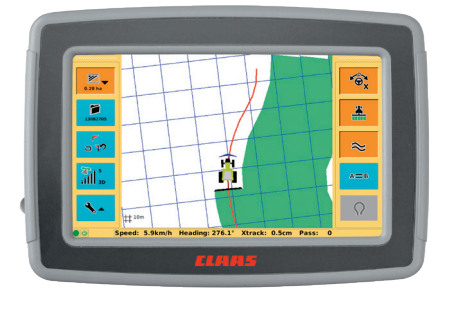

Terminal S10 écran tactile haute définition de 10,4"

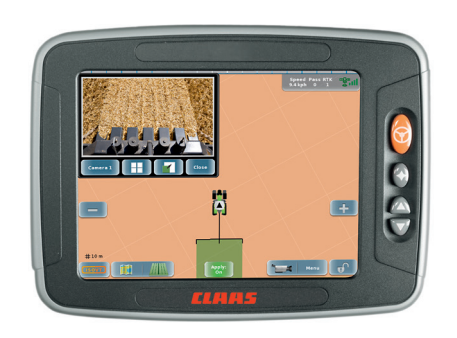

CLAAS a pour toutes les entreprises et tous les besoins le terminal adapté.

Contactez dès maintenant votre partenaire CLAAS ou le conseiller Nouvelles Technologies

▪ Julien Chassot Technicien et Conseiller Nouvelles Technologies 079 192 17 40 | easy@sercolandtechnik.ch

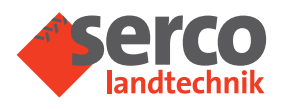

Serco Landtechnik SA 4538 Oberbinn sercolandtechnik.ch

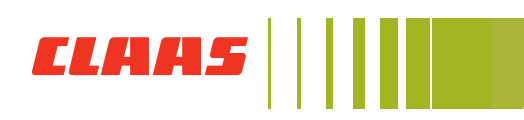

# Le format adapté.

### Terminal S7

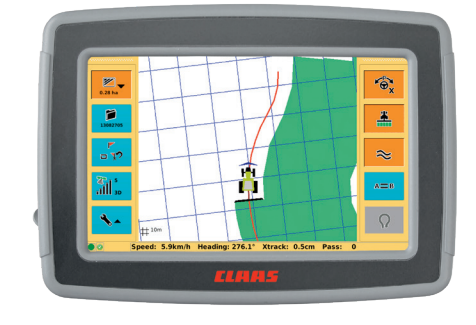

#### Premiers pas dans le guidage de précision.

Si vous souhaitez utiliser un terminal uniquement pour la commande d'un système de conduite en parallèle ou d'autoguidage, vous disposez avec le terminal de base S7 d'un matériel à la pointe de la technologie. Doté d'un écran tactile haute définition de 7", il propose la gestion complète des lignes de référence et le SECTION VIEW, l'affichage des tronçons de rampe CLAAS.

### Terminal S10

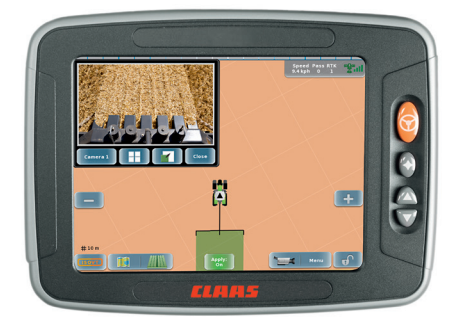

#### Un terminal pour toutes les exigences.

Le terminal CLAAS S10 est conçu pour les utilisateurs chevronnés. Il est doté d'un grand écran tactile haute définition de 26,3 cm (10,4") et offre un grand nombre de fonctionnalités. Outre la commande du système de guidage, le terminal S10 permet par exemple de commander des outils ISOBUS et de brancher jusqu'à quatre caméras CLAAS PROFI CAM en parallèle. Il propose également la gestion complète des lignes de référence et le SECTION VIEW, l'affichage des tronçons de rampe CLAAS.

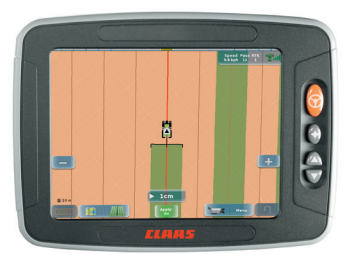

Polyvalence optimale.

Le terminal S10 dispose d'une interface USB pour la gestion des données et l'échange rapide de données avec le logiciel AGROCOM MAP.

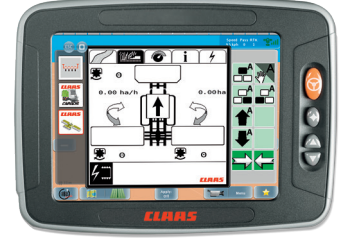

Commande des outils via l'ISOBUS.

Avec le terminal S10 vous pouvez commander tous les outils ISOBUS conformes à la norme ISO 11783 grâce aux fonctionnalités ISO UT et ISO AUX disponibles de série.

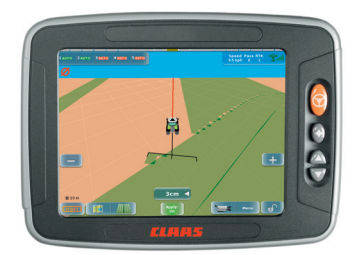

SECTION VIEW.

Fini les surdosages par recoupements lors de la pulvérisation ! Avec le SECTION VIEW, le système affiche les tronçons de rampe qu'il faut couper.

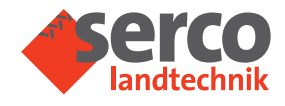

Serco Landtechnik SA 4538 Oberbipp sercolandtechnik.ch

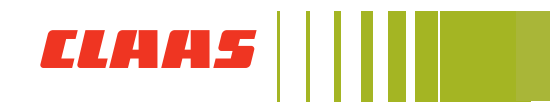